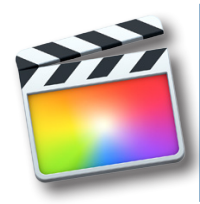

# **CORE CONCEPTS FINAL CUT PRO X**

#### Course Outline

# **INTRODUCTION**

Understanding Non Linear editors The standard digital video workflow Overview of workflows in Final Cut pro Overview of audio editing Overview of Titling Using Final Cut Pro with Motion and Compressor

# **GETTING STARTED**

Getting to know the Final Cut Pro workspace Touring the Interface of Final Cut Pro Overview of the editing process Understanding resolutions (SD,HD,UHD) Frame rates Screen ratios Using Menus, Shortcuts, and the Mouse Viewing and Sorting Events Skimming Clips and Changing Views Working in the Project Library

# **CREATING PROJECTS**

Creating new Projects Working with Timecode Capture format setting in Final Cut Pro Customizing projects Overview of audio sampling Best practices

# **WORKSTATION CONSIDERATIONS**

Reviewing hardware demands of editing Understanding bandwidth and bus transfer speed Storage concerns

Long term storage solutions Multi-monitor editing

### **WORKING WITH OTHER EDITING SYSTEMS**

Transferring from Adobe Premiere Pro Transferring from Avid Media Composer

### **IMPORTING MEDIA**

Importing video files Capturing from DV/HDV Capturing from camera (file based media) Working with parsed media types (P2, AVCHD etc)

### **IMPORTING MEDIA CONTINUED**

Adding to library Analyzing media Importing graphics Best practices and concerns

### **ORGANIZING MEDIA**

Keywords Creating keyword collections Managing Events and Libraries Applying Keywords to a Clip Range Rating, Sorting, and Searching Clips

**BASICS OF EDITING** Working with the primary storyline Trimming clip

**REVIEW**

### **Course summary**

In this introductory course, participants will learn the digital video workflow using the new magnetic timeline. We will focus on familiarizing ourselves with the program, address any changes from legacy versions, tour the interface as well as create and edit clips. We will learn the basics of editing as well as how to incorporate transitions and add music to create smooth professional productions. Lastly we will learn the basics of exporting and encoding to make sure our message gets out to our audience.

**Session 1** 

#### **Outcome**

After this introductory training you should have a solid founda tion in the basics of editing and organizing video using Apple Final Cut Pro X. Students should have an understanding of proper asset management using Libraries and Events. Addition ally students should be able to create their own productions and export them to various platforms.

### **Who this class is for**

Anyone interested in learning core concepts of video editing and production using Apple Final Cut Pro X. This class is geared towards novices to editing, as well as professionals who may have used other editing software previously. While no previous experience with video editing is required, a general understand of using video cameras or capturing video is recommended.

### **Duration**

12 total hours of training delivered in two 6-hour sessions across two consecutive days with breaks every hour and a half, with a one hour lunch break. Students are responsible for their own meals.

### **Technical Specifications**

Apple Final Cut Pro X is only available in Mac environments. A general familiarity of OSX and Mac computers are recom mended. If you have any questions about your suitability for class please contact us.

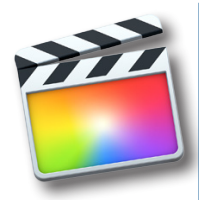

# **CORE CONCEPTS FINAL CUT PRO X**

Course Outline

# **REVIEW** Review of previous lesson

# **ESSENTIALS OF VIDEO EDITING**

Navigating the time line Using the Viewer Changing clip views in the Library Using safe margins Understanding overscan/underscan Understanding YC scopes Overview of Vectorscopes Overview the RGB parade Insert edits Overwrite edits 3-point edits Storyboard editing

# **TRANSITIONS IN FINAL CUT PRO**

Using video transitions in Final Cut Pro How transitions work Best practices Audio transitions

**AUDIO IN FINAL CUT** Editing audio in Final Cut Pro Creating an audio bed Creating fades Mixing audio in the storyline

**CREATING TITLES** Using titles in Final Cut Working with text styles Creating and changing style/formats Creating title style presets Considerations working with other editors/stations

# **THE ART OF THE EDIT**

Understanding pacing Creating compelling compositions Storytelling concepts Using secondary storylines

# **EXPORTING FROM FINAL CUT**

Using Final Cut Pro to export Publishing to 3rd party hosting (YouTube Vimeo) Considerations when publishing Introduction to Compressor Formats and codecs Which is right for you Lossless vs. lossy

# **LESSON REVIEW**

# Session 2

### **Course summary**

In this introductory course, participants will learn the digital video workflow using the new magnetic timeline. We will focus on familiarizing ourselves with the program, address any changes from legacy versions, tour the interface as well as create and edit clips. We will learn the basics of editing as well as how to incorporate transitions and add music to create smooth professional productions. Lastly we will learn the basics of exporting and encoding to make sure our message gets out to our audience.

### **Outcome**

After this introductory training you should have a solid founda tion in the basics of editing and organizing video using Apple Final Cut Pro X. Students should have an understanding of proper asset management using Libraries and Events. Addition ally students should be able to create their own productions and export them to various platforms.

# **Who this class is for**

Anyone interested in learning core concepts of video editing and production using Apple Final Cut Pro X. This class is geared towards novices to editing, as well as professionals who may have used other editing software previously. While no previous experience with video editing is required, a general understand of using video cameras or capturing video is recommended.

# **Duration**

12 total hours of training delivered in two 6-hour sessions across two consecutive days with breaks every hour and a half, with a one hour lunch break. Students are responsible for their own meals.

# **Technical Specifications**

Apple Final Cut Pro X is only available in Mac environments. A general familiarity of OSX and Mac computers are recom mended. If you have any questions about your suitability for class please contact us.